## **ONLINE PLATFORMS USED FOR HOMEWORK**

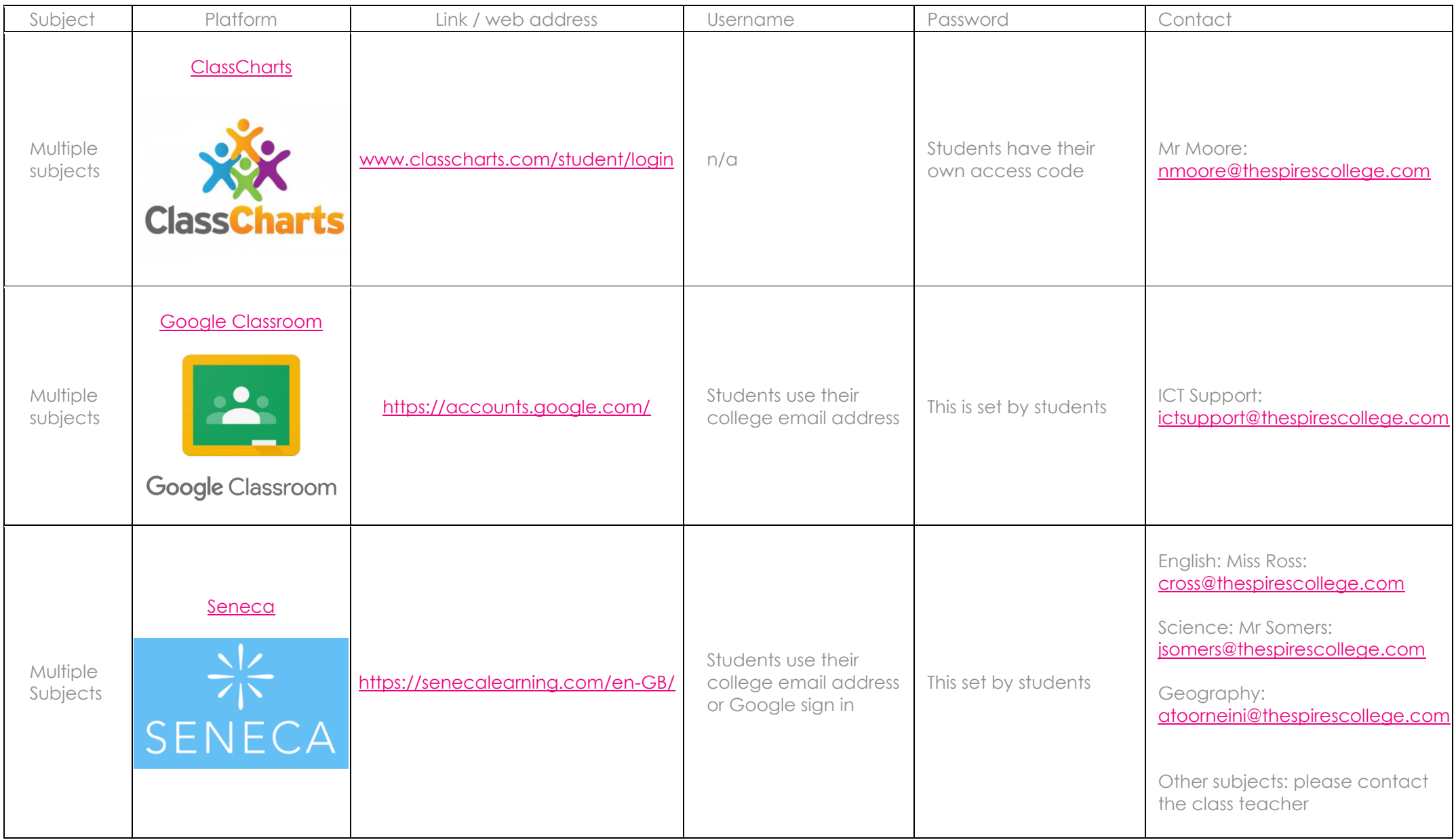

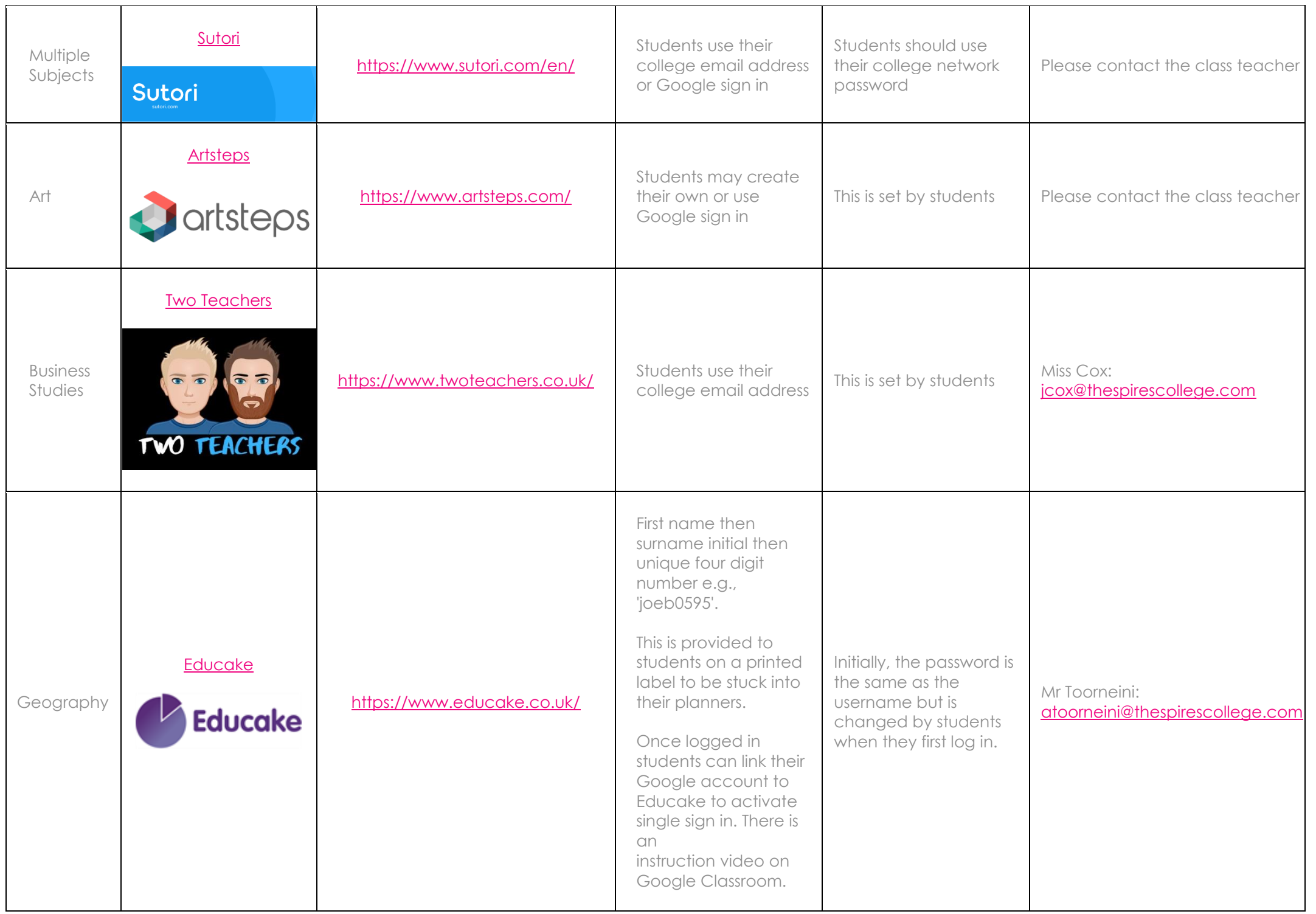

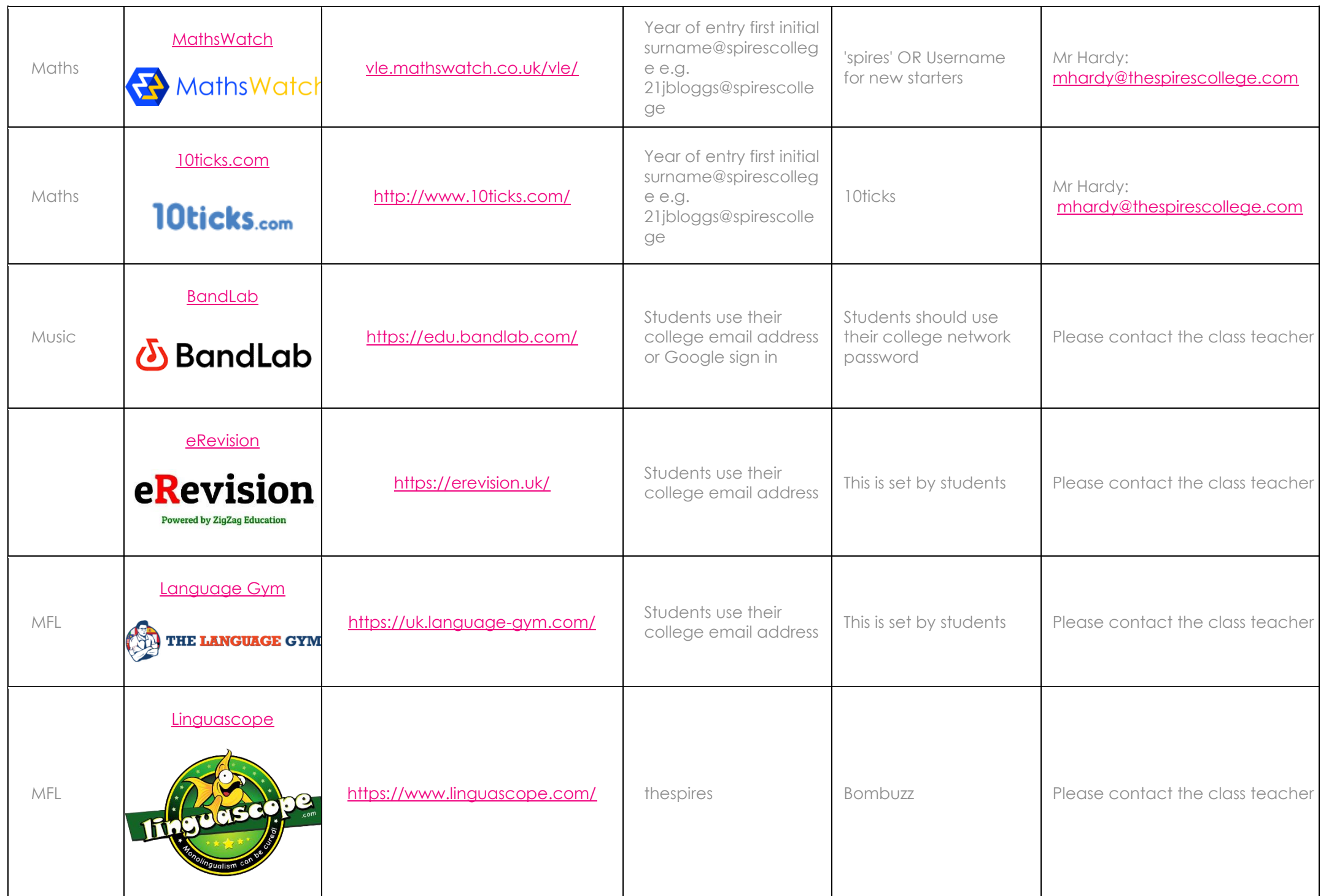

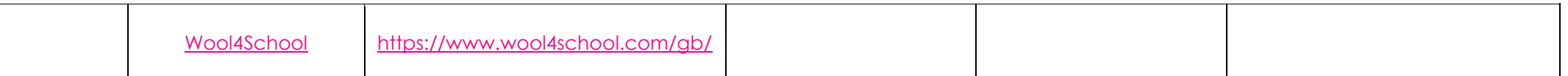